## ІСТОРИКО-МЕМОРІЯЛЬНІ ПОХОВАННЯ НА **RHIBCOKOMY UBUHTAPI Y NDBOBIRS**<br>HANPINHUHIXIX — XX CTONITH

Наприкінці XIX ст., після ліквідації Жовківського, Городоцького і Стрийського цвинтарів,<br>Львівський маґістрат вирішив для східної частини міста розширити Личаківський, а для західної — відкрити Янівський цвинтар. 21 листопада 1888 р. — дата відкриття нового кладовища у Львові<sup>1</sup>.

Янівський цвинтар розташований на південнозахідному схилі гори Кортумівка і сягає у своїй найвищій точці 370 м над рівнем моря.

1892 р. біля Янівського цвинтаря коштом маґістрату збудовано тимчасові споруди — епідемічні та холеричні дерев'яні бараки, покриті

рубероїдом. Перший барак розрахований на 28 ліжок, другий — на 80. При бараках розміщувався адміністративний будинок, трупарня і дезінфектор. У 1920-х рр. при головному вході на Янівський цвинтар виконано новий проєкт епідемічних бараків<sup>2</sup>.

1937 р. цвинтар налічував 54 поля<sup>3</sup>, які поділені алеями та стежками, що перетиналися здебільшого під прямим кутом. За цвинтарними книгами того часу, тут

поховано 115 тис. померлих. Спочатку на цьому кладовищі ховали померлих із закладів судової медицини та убогих із львівських шпиталів<sup>4</sup>.

1962 р., після розпуску єврейської громади і закриття синагоги\*, до Янівського кладовища приєднано розташоване поряд єврейське кладовище. На початку 1980-х рр. цвинтар офіційно закрито через брак вільного місця. Поховання тут проводяться як виняток для членів родин, які мають власні гробівці або спеціяльний дозвіл на поховання в могилах близьких родичів. Нині площа Янівського кладовища сягає біля 38 га, на його 68 полях поховано понад 200 тис. осіб.

Давні поховання містяться на полях, які розташовані у східній частині цвинтаря (там, де починаються перші за нумерацією поля) і вздовж центральної алеї<sup>5</sup>. Північно-західна частина кладовища (звідки раніше брали камінь на цвинтарні потреби) та поля, які розташовані біля головного входу, давніші.

Янівський цвинтар, порівняно з Личаківським, налічує значно менше надгробних мистецьких пам'яток. На кладовищі переважають монументальні родинні гробівці без скульптурного декору. Однак є і винятки. Ориґінальним, не описаним досі в мистецькій літературі пам'ятником, є гробівець родини Дзенцеловських (31-ше поле) з барельєфом "Шлях у вічність", який виконав скульптор Теобальд Оркассвич 1 вересня 1919 р. у майстерні Сойки. У цьому гробівці 1933 р. похований також Т. Оркасевич. Алегорична група, що прикрашає

Садовських гробівець та Салюків (поле 32-ге), вірогідно, також належить до робіт Оркасевича.

Найдавніший надгробок Янівського цвинтаря — родини Маханів, в якому похований лікар Йоган Махан († 1815), був перенесений на початку XX ст. з Городоцького цвинтаря після його ліквідації. Цей пам'ятник з фіплакальниці, ґурою виконаний, вірогідно, скульптором Антоном Шімзером у 1820-х рр.

На увагу заслуговують родині гробівці, прикрашені орнаментикою в стилі арт-деко, виконані у каменярських майстернях В. Кожевича, К. Крулика, Л. Макольондри, А. Загурського, А. Круля, Г.-К Пер'є, Л. Ольшевського, Л. Тировича, Т. Івановича, В. Яблонського, В. Вальчака, Бояновського. До найкращих із них належать гробівці: Хандермандерів (13-те поле), Лібревських (14-те поле), Зембів (14-те поле), Раммерів (8-ме поле) майстерня В. Кожевича, Романовських (5-те поле), Тинецьких (32-те поле) — майстерня К. Круліка, Добчевських (3-те поле) — скульптор Є. Весоловський, майстерня В. Ковжевича, Калитяків-Григоровичів (32-ге поле), Пілацинських (32-ге поле) — майстерня Г.-К. Пер'є, Стжелецьких (32-ге поле) — майстерня Л. Ольшевського, Мацелінських і Столярчиків (32-ге поле) — проєкт архітектора П. Козакевича, майстерня В. Ковжевича.

- <sup>2</sup> Плани і креслення будівель на Янівському кладовищі. Там само. Ф. 2, оп. 4, спр. 1273, с. 3.
- <sup>3</sup> Baczyńska M. Przewodnik po cmentarzach lwowskich Łyczakowskim i Janowskim.— Lwów, 1937.— S. 22.
- <sup>4</sup> Справа з будівництва кладовища на Замарстинові. ДАЛО, ф. 2, оп. 4, спр. 1271, с. 3.
- \* Згідно з рішенням виконкому Львівської обласної ради депутатів трудящих від 14 квітня 1962 р., будинок синагоги був переданий Українському поліграфічному інститутові ім. І. Федорова (нині Українська академія друкарств

Одна із центральних алей Янівського цвинтаря.

Сучасне фото

<sup>1</sup> Переписка з Міністерством внутрішніх справ, Львівським маґістратом та ін. про відкриття Янівського цвинтаря.— Державний архів Львівської области (далі — ДАЛО), ф. 146, оп. 59, спр. 230, с. 3.

Вартують на увагу також інші надгробки. На 9-му полі цвинтаря міститься надгробок Романа († 1928) та Броніслави Калецьких, оздоблений

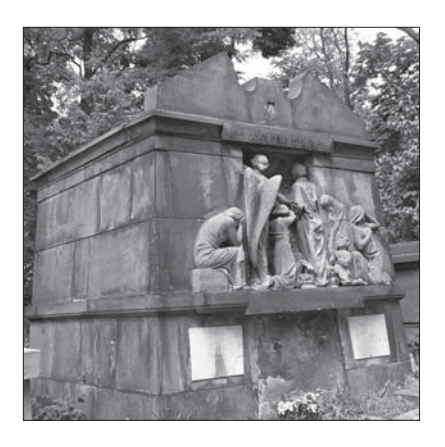

Гробівець родини Дзендзеловських. Сучасне фото

барельєфом жіночої фіґури з факелом у руках (скульптор Є. Весоловський, майстерня В. Кожевича). На тому ж полі стоїть надгробок львівського архітектора Даніеля Ґжиба († 1935) з орнаментованим хрестом у стилі арт-деко (майстерня К. Круліка). Ориґінальний надгробок студентки архітектури Львівської політехніки Станіслави Грошкувни († 1935) у цьому ж стилі, виконаний за проєктом померлої (майстерня Г.-К. Пер'є), стоїть на 5-му полі. Цікаві також надгробки, декоровані орнаментикою, належать Домбчевським (3-тє поле), скульптор Є. Весоловський, майстерня В. Ковшевича, та Яну Матушеку (22-ге поле).

До ориґінальних пам'ятників Янівського цвинтаря, виконаних із чорного мармуру, належить

надгробок о. Михайла Дурделли († 1932) на 13-му полі (майстерня Л. Тировича) та надгробок німецької родини Арендів на 20-му полі з початку XX ст. (скульптор Л. Макольондра). Цінні архітектурні композиції мають надгробки Станіслави Сютової з Дековських († 1939) на 3-му полі з гарною композицією хреста у напівциркульній рамі та надгробок Верещинських на 32-му полі у формі трьох арок (майстерня В. Кожевича). На 22-му полі розташований пам'ятник Єлизавети з Кволеків Крушельницької († 1936) зі скульптурою плакальниці у вінку.

На цвинтарі стоять також надгроблва ориґінальні ки з медальйонами, на яких<br>зображені померлі. Це надгробки Наталії Чурилик (†

1928), 9-те поле, з мармуровим медальйоном (майстерня К. Круліка) та проф. семінарії і консерваторії Михайла Щупакевича († 1925), 14-те поле, з бронГалуневич († 1974). На 7-му — гробівець ксьондза, проф. Львівського університету Станіслава Жуковського (\* 1881 — † 1935).

- <sup>6</sup> Справа з будівництва Янівського кладовища. ДАЛО, ф. 2, спр. 1275, с. 3.
- <sup>7</sup> Справа з будівництва кладовища на Замарстинові. Там само. Оп. 4, спр. 1275, с. 8, 56, 72.
- <sup>8</sup> Baczyńska M. Przewodnik po cmentarzach lwowskich...— S. 22-23.

зовим медальйоном (скульптор Б. Солтис). Треба відначити також надгробки Марії Стемпорської († 1924), 4-те поле (майстерня А. Круля), Ванди<br>Візнер († 1897), 5-те поле (скульптор Бояновський), К. Лопати († 1936), 5-те поле (майстерня К. Круля), Станіслава Півонського († 1912), 2-ге поле (скульптор Ю. Райтер).

Проєкт огородження і брами Янівського цвинтаря затверджений маґістратом 5 жовтня 1934 р. Біля головного входу на кладовище від вул. Янівської (тепер Т. Шевченка) наприкінці 1930-х рр. за проєктом 1938 р. (архітектор А. Лобос) була встановлена колона-капличка (походить з XVII ст.), т. зв. Ліхтар померлих<sup>7</sup>. Головна алея від цвинтарної брами веде вгору у північному напрямку. На її перетині, між 13-м, 14-тим, 31-шим і 16-тим полями розташована могила римо-католицького архиєпископа Юзефа Більчевського († 1923), який велів поховати себе тут для того, щоб привернути увагу львів'ян до нового цвинтаря<sup>8</sup>. Поряд на 14-му полі спочиває Владислав Жила (\* 1877 — † 1925), д-р теології і філософії, проф. Університету ім. Яна Казимира. Неподалік, на розі 14-го поля, міститься могила ченця капуцина о. Серафина Алойзи Кашуби († 1977). Ліворуч при стежці могила декана і проф. Львівського університету Мечислава Тарнавського (\* 1886 — † 1928). У зворотньому напрямку до цвинтарної брами з лівого боку розміщена могила учня 5-го класу гімназії Мар'яна Черкаса, який загинув 2 лютого під час демонстрації проти т. зв. Брестського миру. На 14-му полі міститься поховання сестер кармеліток босих.

На сусідньому, 32-му полі міститься гробівець отців єзуїтів (майстерня В. Кожевича), в якому поховані Станіслав Плошинський († 1949), Людвік Северин († 1970), Ігнатій Хвірун († 1970), Зиґмунт

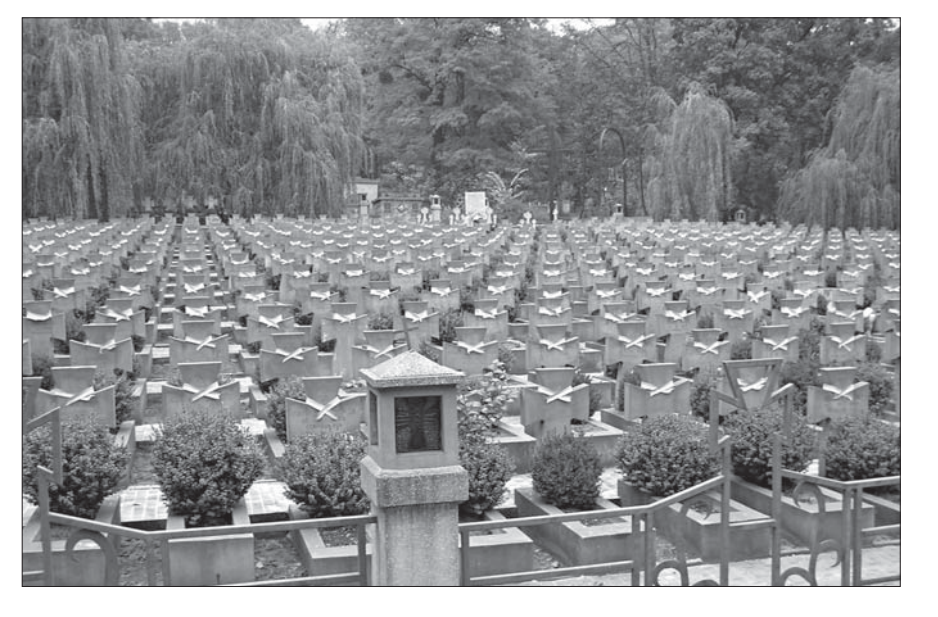

Меморіял стрільців Української Галицької Армії. Сучасне фото

<sup>&</sup>lt;sup>5</sup> Baczyńska M. Przewodnik po cmentarzach lwowskich...- S. 22.

На Янівському цвинтарі збереглися також українські чернечі поховання. На 6-му полі розташований цвинтар згромадження сестер милосердя св. Вікентія, яке заснував митрополит Андрей Шептицький. На тому ж полі розміщені також могили римо-католицьких священиків: Міхала Стасіоніса, повстанця 1863 р. (\* 1829 — † 1908), Марціна Сервацького (†1913) (скульптор Л. Макольондра), Валентина Волча з фіґурою Мадонни (скульптор Л. Макольондра), св. Адольфа Зиґмунда (\* 1857 — † 1933) з барельєфом пастора з ягням на руках і посохом. Поряд з останнім похований Юзеф Бочар (\* 1861 — † 1921) — проф. університету, автор багатьох підручників для навчання релігії. Вище на 4-му полі розміщений цвинтарик сестер василіянок, який оточений металевою огорожею.

З протилежного боку цвинтаря на 26-му полі міститься надгробний камінь могили П. Ярославського, учасника польського повстання 1863 р. проти царської Росії. На 27-му і 46-му полях давніше були розташовані дитячі поховання<sup>9</sup>.

На 40-му полі розміщене невелике кладовище ченців студитського уставу, серед яких поховані Владика Никипор († 1982), архимандрит ордену та о. Йосиф Кладочний († 1994), багаторічний в'язень ГУЛАГу. На сусідньому, 5-му полі спочиває під скромним надгробком православний священик Михайло Рубинський († 1962).

Ліворуч від головної алеї, на початку цвинтаря розташоване поховання жертв квітневих подій 1936 р. Тоді, під час заворушень безробітних, був убитий польською поліцією Владислав Козак († 1936). Иого похорон вилився в антиурядову демонстрацію, під час якої поліція вбила ще 48 демонстрантів. Меморіял загиблих упорядковано 1956 р. Над цим пантеоном, на 13-му полі, в родинному гробівці похований відомий львівський архітектор Мар'ян Нікодемович († 1952). Ліворуч від поховань демонстрантів — могила Нафталі Ботвина († 1925), підпільника, якого стратила польська влада за вбивство поліцейського аґента.

На Янівському цвинтарі спочивають українські патріоти УСС: Ольга Басараб-Левицька († 1924), 13-те поле, громадська діячка, членкиня першої чети у Львові, активний член УВО, замордована польськими тюремниками; Василь Білас († 1932) та Дмитро Данишин († 1932), 41-ше поле, бойовики ОУН, страчені польським судом за експропріяційний напад на поштове відділення в Городку.

На 38-му та 38-А полях у 1997—1999 рр. відновлено за проєктом авторського колективу Інституту "Укрзахідпроєктреставрація" (керівник О. Петришин) військовий меморіял стрільців УГА, які загинули під час листопадових боїв за Львів 1918 р. та в наступні роки під час Українськопольської війни. Урочисте відкриття стрілецького меморіялу на Янівському цвинтарі відбулося 1 листопада 1998 р. Тут поховані здебільшого українські стрільці, які були інтерновані та померли від ран та хвороб у польських тюрмах у 1919-1920 рр. Ще на початку 1921 р. старанням Українського горожанського комітету і його голови адвоката Степана Федака на могилах були встановлені дерев'яні хрести. В 1927-1939 рр. стрілецькі поховання на Личаківському та Янівському цвинтарях догляда-

ло Товариство опіки воєнних могил. Метою товариства, як сказано у його статуті (затверджений в березні 1927 р. у Львові), було: "Плекати і поширювати між членами товариства ідеї пієтизму і пошани до могил борців, які полягли у війні і похоронені на території Польської держави". Ініціяторами створення товариства були Броніслав Янів, Олександр Карпінський, Євстахій Стеблицький, Іван Німчук, Степан Федак. 1933 р., з ініціятиви його голови Б. Яніва, на 38-му полі Янівського цвинтаря впорядковано військовий меморіял<sup>10</sup>. Тоді завдяки діяльності товариства тут встановлено 440 бетонних хрестів, які виконані за ескізами Петра Холодного та Лева Лепкого у вигляді давніх козацьких надгробних хрестів.

Автор проєкту меморіялу — відомий український архітектор Євген Нагірний<sup>11</sup>. Його впорядкування виконала "Кооператива інжинірських робіт" під керуванням інженера Андрія Пясецького. Тоді тут перепоховано 1070 українських стрільців<sup>12</sup>. Згодом на цьому кладовищі спочили також командувач УГА Мирон Тарнавський († 1938) та прем'єр-міністр ЗУНР Кость Левицький († 1941). 1971 р. меморіял знищила бульдозерами радянська влада.

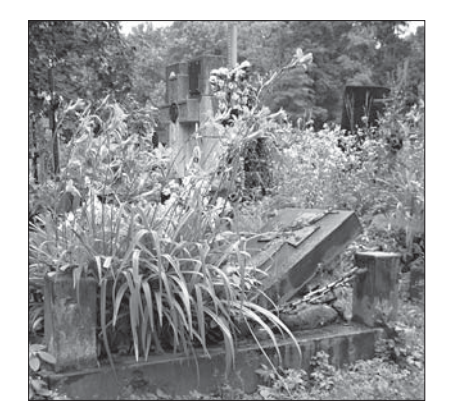

Могила Б. Яніва. Сучасне фото

На полі меморіялу українських стрільців 1994 р., поряд із відновленою могилою М. Тарнавського, перезахоронено замордованого більшовиками в тюрмі на Лонцького підполковника армії УНР, ад'ютанта Симона Петлюри, Василя Беня († 1941). На прилеглому 39-му полі похований Броніслав Янів († 1931), на 20-му — генерал УНР, генерал-хорунжий армії УНР, член комісії утворення військових шкіл та академій УНР Михайло Пересада-Суходольський († 1938).

На Янівському цвинтарі спочивають відомий український художник Модест Сосенко († 1920), 31-ше поле (скульптор Є. Дзиндра); поет Богдан-Ігор Антонич († 1937), 4-те поле (скульптор Т. Бриж), книгознавець та бібліограф Федір Максименко († 1983), 61-А поле; заслужений артист України Володимир-Зиновій Глухий († 1988), 16-те поле. На 5-му полі у родинному гробівці спочиває<br>відомий скульптор Юліан Белтовський († 1926).

Знайшли свій вічний спочинок артисти Українського народного театру на Замарстинові і його керівник Тадей Купчинський.

<sup>&</sup>lt;sup>9</sup> Baczyńska M. Przewodnik po cmentarzach lwowskich...— S. 22-23.

<sup>&</sup>lt;sup>10</sup> І. Н. Цвинтар українських поляглих на Янівськім // Діло.— Львів, 1934.— Ч. 293.— С. 3.

<sup>11</sup> Військове кладовище на Янівському цвинтарі. - ДАЛО, ф. 1, оп. 30, спр. 2421.

<sup>&</sup>lt;sup>12</sup> Там само. — С. 24.

Гробівець, в якому похований на 31-му полі скульптор Юзеф Райтер († 1918), автор кількох пам'ятників Янівського цвинтаря, запроєктував Міхал Макович-молодший. На тому ж полі міститься гробівець родини Міллерів, виконаний у майстерні Т. Івановича. В ньому поховані будівничі Генрик Міллер († 1918) та архітектор Сас Яворський († 1921). На 20-му полі похований львівський художник Казимир Пйотрович, який працював у стилі арт-деко. До його робіт належать вітражі та внутрішній вистрій магазину кондитерської фірми "Світоч" (1928) і декоративна орнаментика, здебільшого сґрафіто, в цьому ж стилі на багатьох будинках у Львові.

До кінця Другої світової війни на Янівському кладовищі спеціяльно виділені місця під вій-

ськові поховання. Так, наприклад, 42 і 43-тє  $R_{\rm I}$ призначалися для Львівського військового гарнізону, серед скромних могил якого виділялися могили льотчиків<sup>13</sup>. На 41-му полі поховані жертви Першої світової війни, Українсько-польської війни 1918—1920 рр. Всі ці військові поховання, як і український військовий меморіял 38-го та 38-А полів, зруйновані на початку 1970-х рр.

Раніше на 41-му полі містилися також могили російських вояків з

1919—1920-х рр., які були солдатами армій Денікіна (21 поодинока могила та одна спільна), Врангеля та Бредова (одна поодинока й одна масова)<sup>14</sup>, що повмирали у Львові та в еміґрації. Тут також був похований капітан армії Балаховича Анісім Гайдай. У спільній могилі на цьому полі спочивали 226 більшовиків, які загинули в битві піді Львовом 1920 р.<sup>15</sup> Тут лежать також невідомі вояки австрійської та армії з Першої світової війни (вісім поодиноких могил та 12 масових), які були перенесені з 28-го поля, що загинули на початку війни в серпні-жовтні 1914 р.<sup>16</sup> У трьох спільних могилах спочивають 99 невідомих вояків, жертв Першої світової війни.

За архівними даними, 1916 р. архітектор В. Дайчак виконав проєкт пам'ятника з кам'яним хрестом невідомим воїнам, похованим двома рядами на 28-му полі<sup>17</sup>. Однак, очевидно,

через брак коштів у міжвоєнний період проєкт не був реалізований. Військові поховання вояків австрійської та російської армій з Першої світової війни розташовувалися також на 19-му полі<sup>18</sup>. На 79-му полі раніше розміщувалося 745 могил<br>військовополонених з Першої світової війни, в яких було поховано 653 росіянина, 87 італійців і  $12$  сербів<sup>19</sup>.

На 37-му полі, поряд із військовим меморіялом українських стрільців (38-ме і 38-А поля), зберігся невеликий польський військовий меморіял з 1918 р., який слугував для військових поховань. Він також був знищений на початку 1970-х рр. і відданий, як і сусідній — український, під нові цивільні поховання. Згодом на могилах польських ветеранів з'явилися монументальні гробівці. Сьогодні тут ще

> стоїть польовий пам'ятник-вівтар у вигляді високого хреста з чорного мармуру, який вкомпоновано в бетонну стелу. Біля цього пам'ятника збереглося кілька військових могил. Цей меморіял спорудило польське Товариство опіки над могилами героїв у липні 1939 р.<sup>20</sup> Раніше праворуч і ліворуч від пам'ятного хреста були розташовані рядами могили польських військових З північної ветеранів. сторони від інших поховань меморіял відділяла кам'яна опорна стіна<sup>21</sup>. За проєктом архітектора В.

Могили Б.-І. Антонича та О. Басараб. Сучасні фото

Равського на тому місці планувалося встановити багатофіґурний пам'ятник, але через нестачу коштів задум не був реалізований.

На 42 і 43-му полях було військове поховання польського військового гарнізону<sup>22</sup>. Посеред військових могил була також спільна могила дев'яти цивільних осіб, яких поховали тут у листопаді  $1918 p.^{23}$ 

З перших днів радянсько-німецької війни на Янівському цвинтарі на 6-му полі збереглася братська могила "Чотири хрести", в якій захоронені неідентифіковані жертви масових убивств з тюрми "Бригідки". Поряд 1990 р. встановлено пам'ятний хрест жертвам терору HKBC у червні 1941 р.

У листопаді 1942 р. на Янівському цвинтарі розстріляно 28 українських в'язнів через вбивство українськими підпільниками німецького офіцера. Серед них загинув видатний вчений, викладач

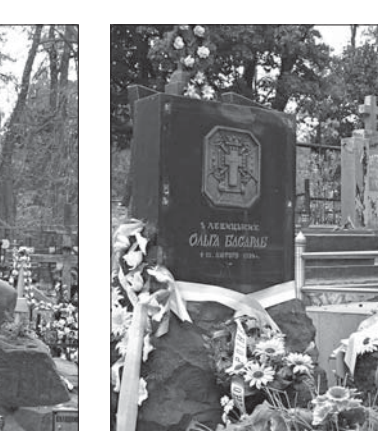

<sup>&</sup>lt;sup>13</sup> Baczyńska M. Przewodnik po cmentarzach lwowskich...— S. 25.

<sup>&</sup>lt;sup>14</sup> Там само.— S. 24.

 $15$  Tam camo.

<sup>&</sup>lt;sup>16</sup> План Янівського військового кладовища у Львові. — ДАЛО, ф. 1, оп. 30, спр. 3692, с. 1—2; Васzуńska М. Przewodnik po cmentarzach lwowskich...— S. 24.

<sup>&</sup>lt;sup>17</sup> План Янівського військового кладовища у Львові. — ДАЛО, ф. 1, оп. 30, спр. 3692, с. 1—2.

 $18$  Tam camo.

<sup>&</sup>lt;sup>19</sup> Orłowicz M. Ilustrowany przewodnik po Lwowie ze 102 ilustracjami i planem miasta.— Wydanie drugie rozszerzone // Książnica-Atlas. Zjednoczone zakłady kartograficzne i wydawnicze towarzystwa naucznego szkół. średn. i wyż. s. a. — Lwów; Warszawa, 1925.— S. 166.

<sup>20</sup> Проект пам'ятника легіоністам, оборонцям Львова на Янівському калдовищі (1938). ДАЛО, ф. 1, оп. 30, спр. 4488, с. 4—5.

<sup>&</sup>lt;sup>21</sup> Baczyńska M. Przewodnik po cmentarzach lwowskich...— S. 25.

 $22$ Там само.

<sup>&</sup>lt;sup>23</sup> Там само. - S. 24.

Львівської політехніки, член Українського державного правління А. Пясецький. Братська могила жертв ґестапо неодноразово нищена пізнішим тоталітарним режимом. 1990 р. могилу відновило Студентське братство Львівської політехніки.

Вище 37-го поля встановлена пам'ятна плита жертвам голокосту з лаконічним ниписом: "Тут поховані радянські громадяни — жертви фашистських злочинів у Львові. 1941—1943".

Протягом 1941—1944 рр. на частині Янівського цвинтаря, прилеглій до теперішньої вул. Т. Шевченка, хоронили вояків гітлерівської армії. У 1941 р. на 6-му полі кладовища закладене окреме військове поховання для словаків, яке, як і решту військових поховань, було знищене на початку 1970-х рр. Збереглася лише напівзруйнована бетонна стела з двораменним хрестом та написом: "Життя за Віру, за Свободу народу, пожертвували для Перемоги. Тут лежать герої словацької армії, які загинули

під час війни, коли вирішувалася доля словацької незалежності і свободи". Під написом перелічені прізвища 17 загиблих словацьких вояків.

Ще одне військове поховання Янівського цвинтаря міститься на його західній околиці, за межами 53-го поля. Там збереглося 40 номерних могил німецьких військовополонених (у чотирьох рядах по десять могил), які померли у Львові 1945-1949 рр. Невелике поховання колись було оточене кам'яним муром із бутового каменю (огородження збереглося лише частково).

Отже, Янівський цвинтар у Львові, закладений у середині XIX ст., належить до історикомеморіяльних пам'ятників Східної Галичини, які заслуговують на особливу увагу, оскільки тут лежать багато невідомих або забутих нині осіб, містяться недосліджені пам'ятки цвинтарного мистецтва кінця XIX — початку XX ст.

Христина ХАРЧУК

## ЛІКИ МАЙБУТНЬОГО — "РОЗУМНІ" ЛІКИ

Ліки — це хемічні речовини, які призначають людям або тваринам для лікування, діягностики чи запобігання захворюванням та іншим анормальним станам, а також для послаблення болю і страждань<sup>1</sup>. Ліки використовували ще в давнину: ними слугували висушені рослини чи тварини, їх настоянки, мінерали та інші слабоочищені продукти із маловідомою лікарською речовиною. Більша частина сучасних ліків складається із визначеної лікарської субстанції із додаванням певної інертної речовини, яка, хоч і нетоксична, але переважно непотрібна. Вона слугує лише доповненням, оскільки лікарська субстанція зазвичай вживається у міні- (мікро-) кількості.

Створення сучасних ліків — тривалий і дуже дорогий процес. З 10 тисяч нових медикаментів, які щорічно розробляють у світі, лише чотири лікарські субстанції доходять до стадії клінічного випробування і лише один лікарський препарат сертифікує аґенція FDA\*. Без дозволу цієї аґенції жодні ліки не можуть потрапити на світовий фармацевтичний ринок, хіба що можуть обмежено використовуватися в одній чи кількох країнах. Перевірка біологічної ефективности ліків та їх медичної безпечности проводиться кількома стадіями, спочатку на ізольованих клітинах людини, потім на лабораторних тваринах (доклінічні стадії випробування ліків), відтак на обмеженому контингенті пацієнтів і, нарешті, на дуже великій людській вибірці (клінічні стадії випробування ліків). Це довготерміновий і коштовний процес, вартість якого в США сягає 0,5—1 млрд. дол. США.

Незважаючи на таку ретельну роботу зі створення нових ліків, під час їх застосування з'являється низка проблем, які не вдається подола-

ти. По-перше, лише 0,001-0,01 відсотка активної лікарської субстанції, введеної довенно, доходить до своїх біологічних мішеней в організмі хворого. Решта (99,999—99,99 %) лікарської субстанції хворому не потрібна. Більше того, цей надлишок ліків створює в організмі пацієнта додаткові труднощі, що їх окреслюють як неґативні побічні ефекти дії ліків. Адже ліки в організмі хворого мають можливість діяти не лише на патологічні клітини (тканини, органи), але також і на цілком здорові біологічні системи. Чимало ліків, які покликані знищувати патологічні клітини і тому є надзвичайно токсичними, можуть відповідно діяти й діють на здорові клітини тканин та органів. Особливо небезпечними тут є протипухлинні ліки, які побічно впливають на імунну систему, шлунковокишковий тракт, серцево-судинну систему, печінку, нирки та деякі інші органи. Під час довенного введення носія протипухлинного препарату "Polycefin" миші з прищепленою їй людською пухлиною мозку показано, що лише через 24 год. препарат концентрується у пухлині мозку, але й також добре видимий у тканинах нирки і сечостатевої системи (спостереження за процесом дії та виведення з організму цього препарату здійснювали з допомогою спеціяльного томографа для лабораторних тварин, іміджингова система Xenogen IVIS-200)<sup>2</sup>. Отже, протягом доби цей високотоксичний лікарський препарат діяв на більшу частину тканин і органів піддослідної тварини. По-друге, не менш гострою проблемою в застосуванні ліків є швидке виникнення резистентности (стійкости) патологічних клітин до дії ліків. Приміром, уже до року понад 50 відсотків лікованих онкохворих (як і хворих на туберкульоз) набувають резистентности

<sup>&</sup>lt;sup>1</sup> Ілюстрований медичний словник Дорланда / Пер. 29-го англомовного видання: У 2 т.— Львів, 2002, т. 1.

<sup>\*</sup> Food and Drug Agency (FDA) — аґенція в США, яка надає дозвіл на використання лікарських субстанцій у практичній медицині.

<sup>&</sup>lt;sup>2</sup> Ljubimova J. Y., Fujita M., Ljubimov A. V., Torchillin V. P., Black K. L., Holler E. Poly(malic acid) nanocon-<br>jugates containing various antibodies and oligonucleotides for multitargeting drug delivery // Nanomedicin  $2008$ — Vol. 3.— Issue 2.— P. 247—265.